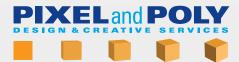

## INTRODUCTION TO HARD SURFACE SUBDIVISION SURFACE MODELING

http://pixelandpoly.com/video.html

The videos are MP4 H.265 files

01-introduction

A brief introduction to subdivision modeling

02-preferences in v09

A review of some preferences and display options that pertain to subdivision modeling

03-preferences in v10

A review of some of the preferences that might be slightly different in LW 10.0

04-cubes

Showing how to build cube shaped objects with rounded corners and how the loops will affect the shape

05-cylinders

Showing how to build cylinders with different amount of sides, how to finish off the caps and how the number of sides will affect the final shape

06-spheres

Showing a few methods of creating subdivision surface spheres

07-overlapping geometry

Reviews what overlapping geometry is and why it is better to avoid it in your modeling

08-cube-hole-cylinder

Shows how to extrude a cylinder out of a shape and how to cut a hole through a shape

09-loop cuts and slides

Review of loops, loop cuts, loop slides and plugins that will help your modeling

10-cube-hole-cylinder

Continuation of putting a hole through an object and how to adjust the surrounding geometry if needed

11-cube box

How to extrude a box out of an object and how to clean up the corners for best results

12-cube square hole

How to efficiently put a square hole through an object

13-cube corner cutout

Two methods showing how to cut an object out of the corner of another object

14-cube cylinder boolean

How to use booleans to connect a cylinder with another object

15-curve cutout cylinder

How to cutout one curved object out of another curved object

16-model adjustments

Shows how to keep your geometry clean after making adjustments and changes to your subdivision model

17-reduction

Reviews what polygon reduction / stepping down is and a few methods to reduct your polygon count

18-shift key

Simple project showing how to create a shift key from a keyboard matching a reference photos

19-dinner plate

Simple project creating a dinner plate

20-bars

Project showing how to use basic techniques to round off the corners for a complex arrangement of square bars

21-drinking glass

Project showing how to create a complicated shape of a drinking glass from reference photos

22-troubleshooting

Reviews some common problems encountered when doing subdivision modeling and how to fix them

23-extra-dna-helix

Shows how to create a DNA double helix using subdivision surfaces

24-extra-perfume bottle

Video showing how to build a perfume bottle, spray nozzle, tube and liquid inside